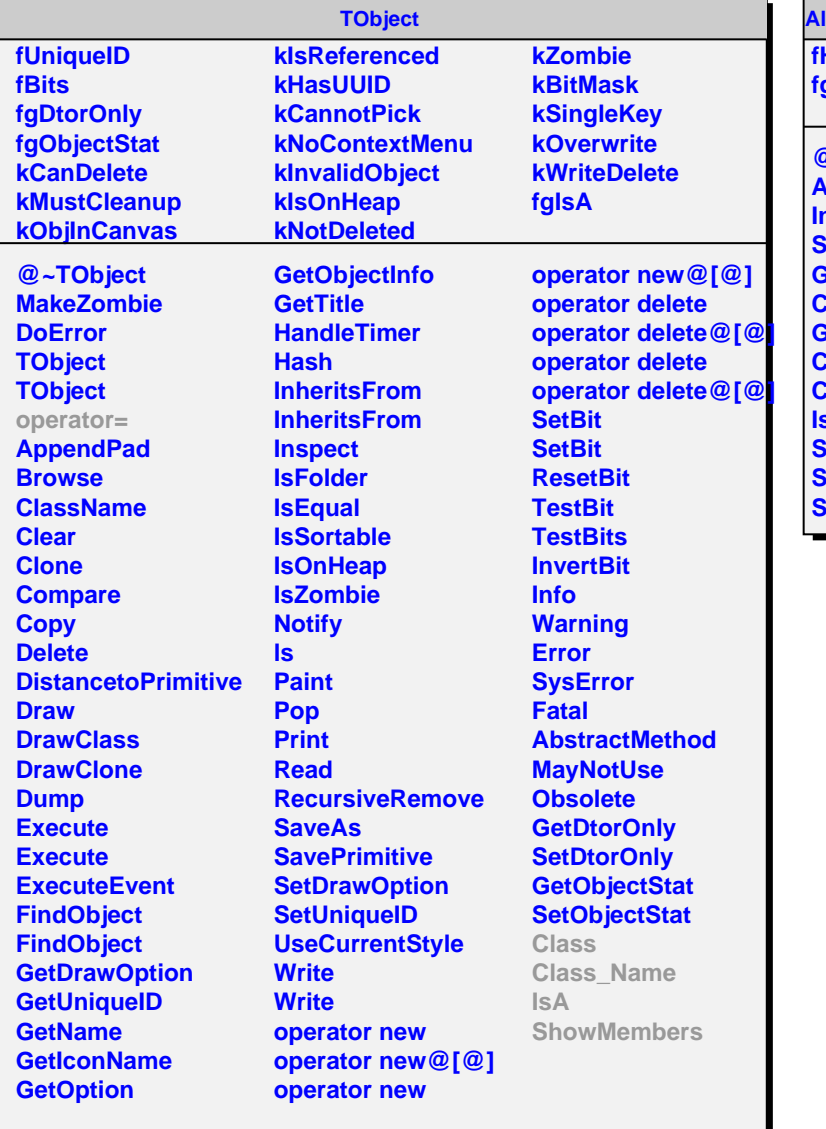

**AliITSOnlineSPDHitArray fHits[81920]**

**fgIsA**

**@~AliITSOnlineSPDHitArray AliITSOnlineSPDHitArray IncrementHits SetHits GetHits CloneThis GetKey Class Class\_Name IsA ShowMembers Streamer StreamerNVirtual**